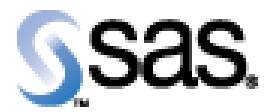

## SAS Drug Development API 1.6

Installation Qualification / Operational Qualification Checklist

Install SDD API 1.6

**Version 1.00 D a t e J u n e 2 7 , 2 0 1 3**

## **Change Control Log**

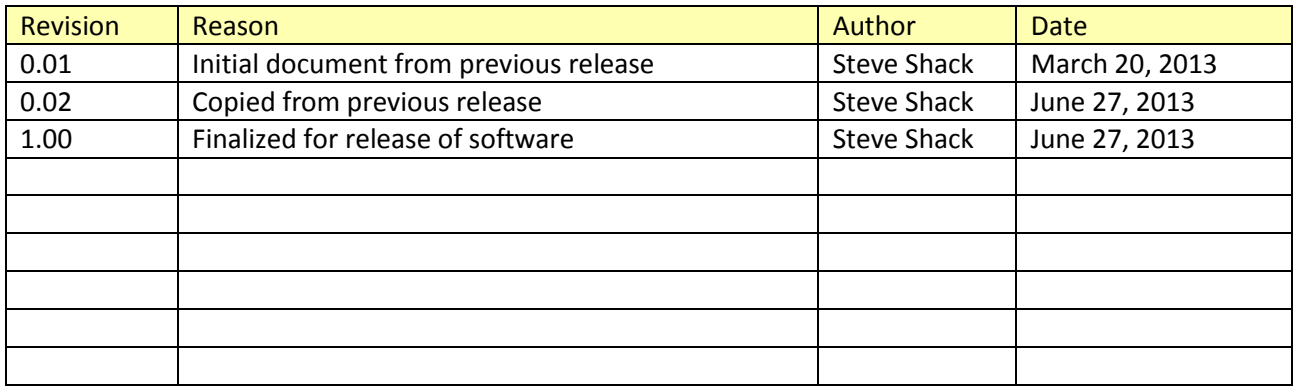

## *Checklist A: "Install SDD API"*

*Note:* This checklist assumes you have completed an installation of SDD and are installing or upgrading the SDD API.

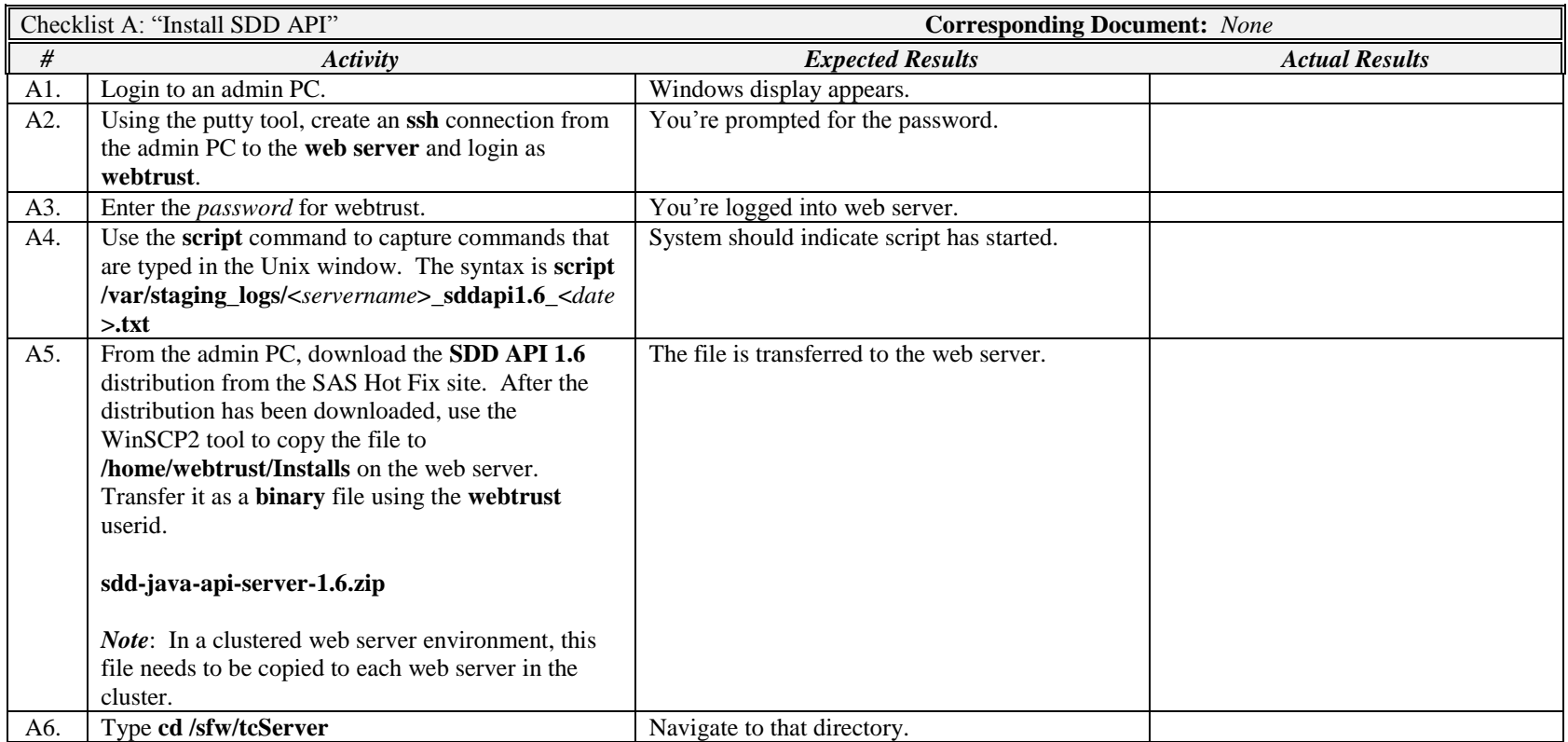

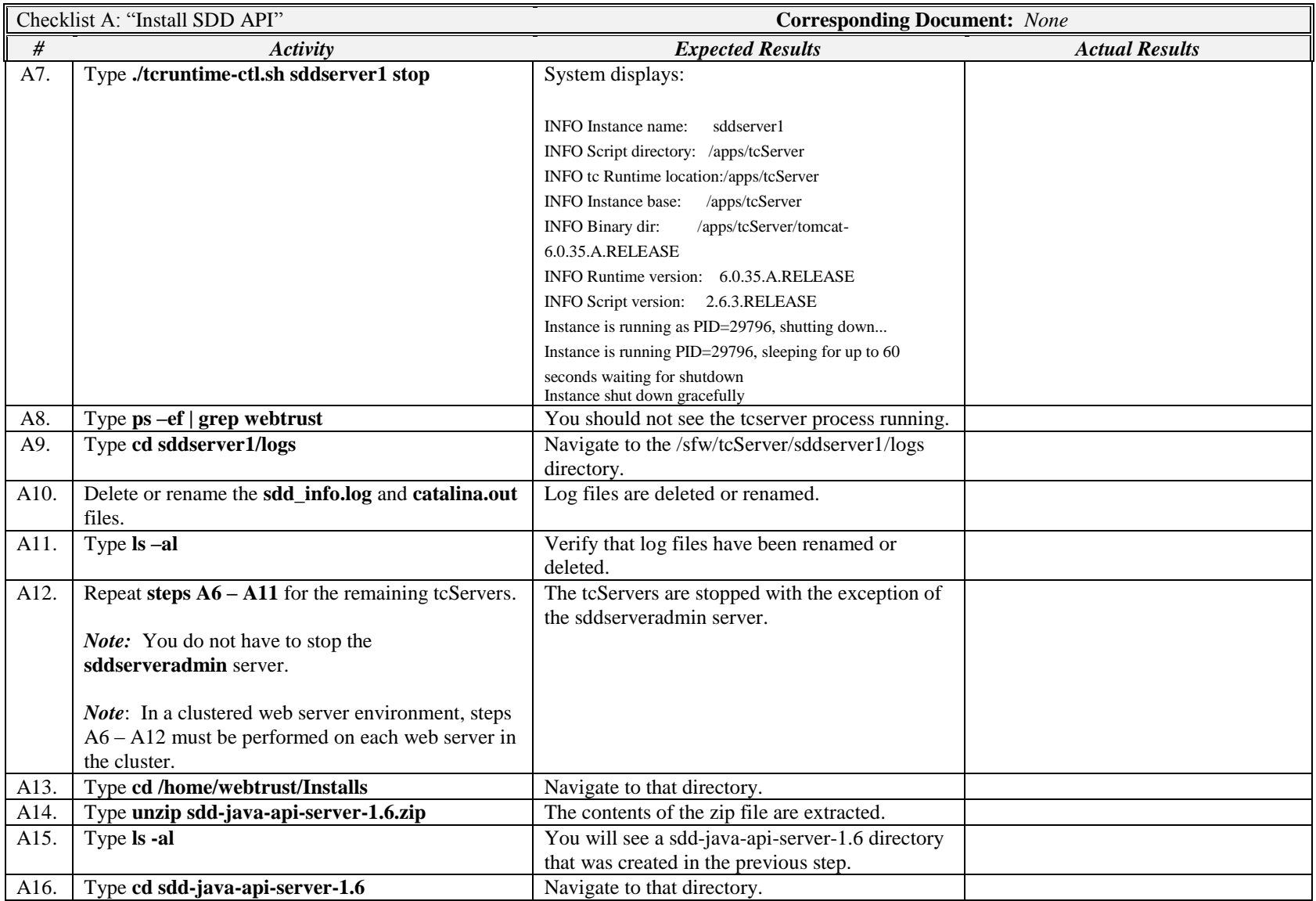

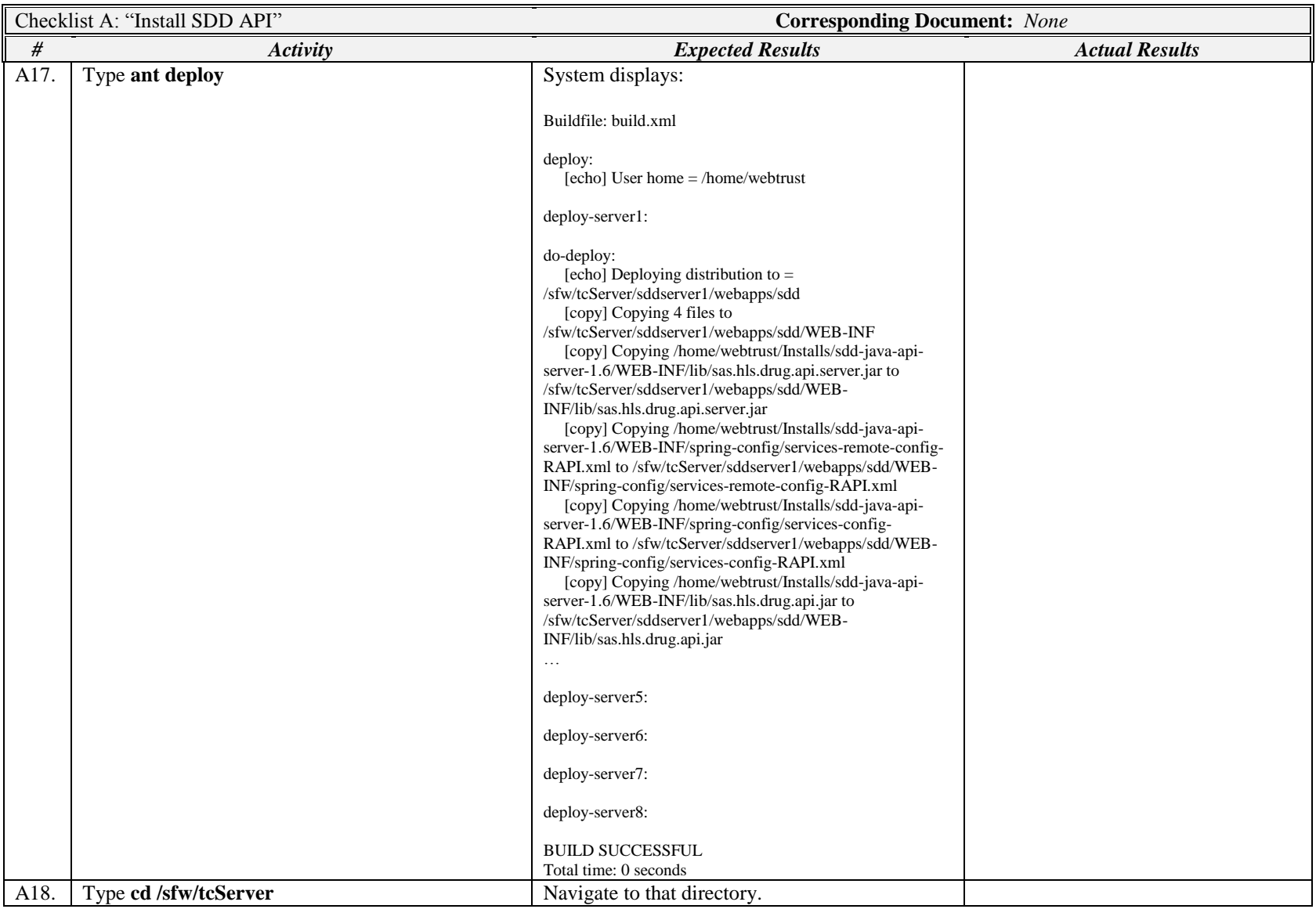

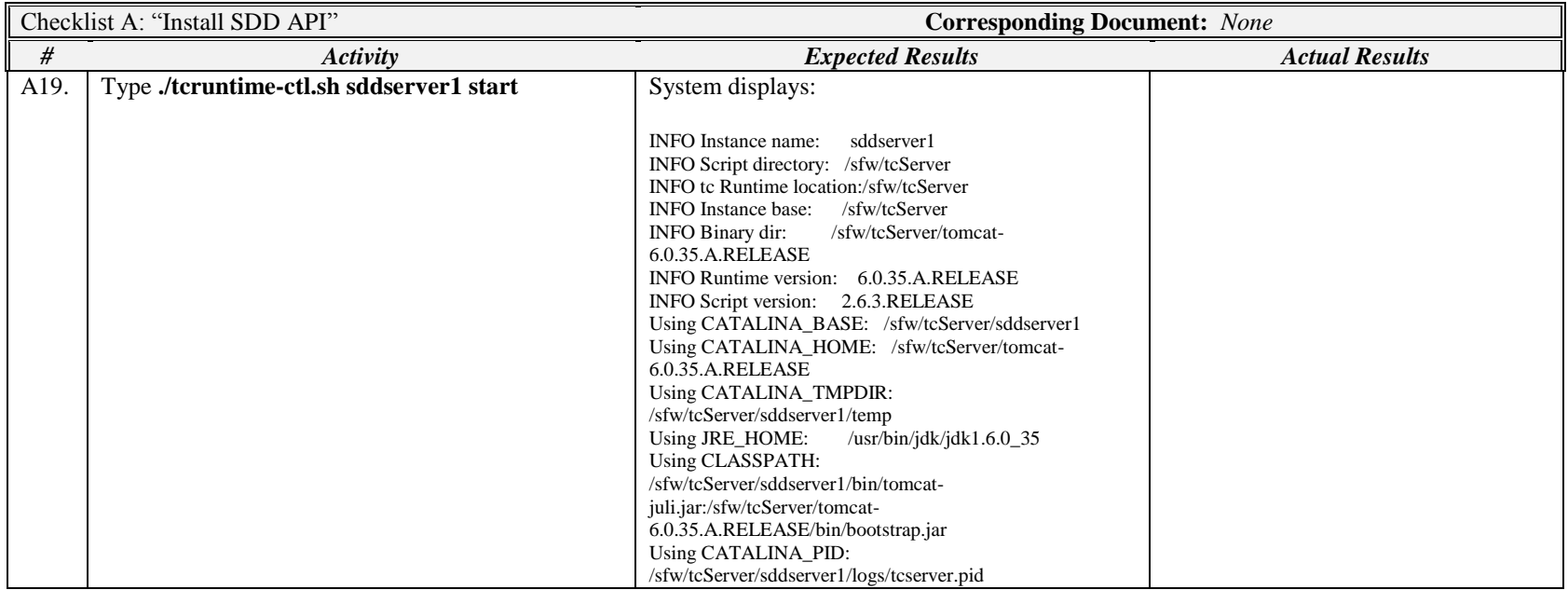

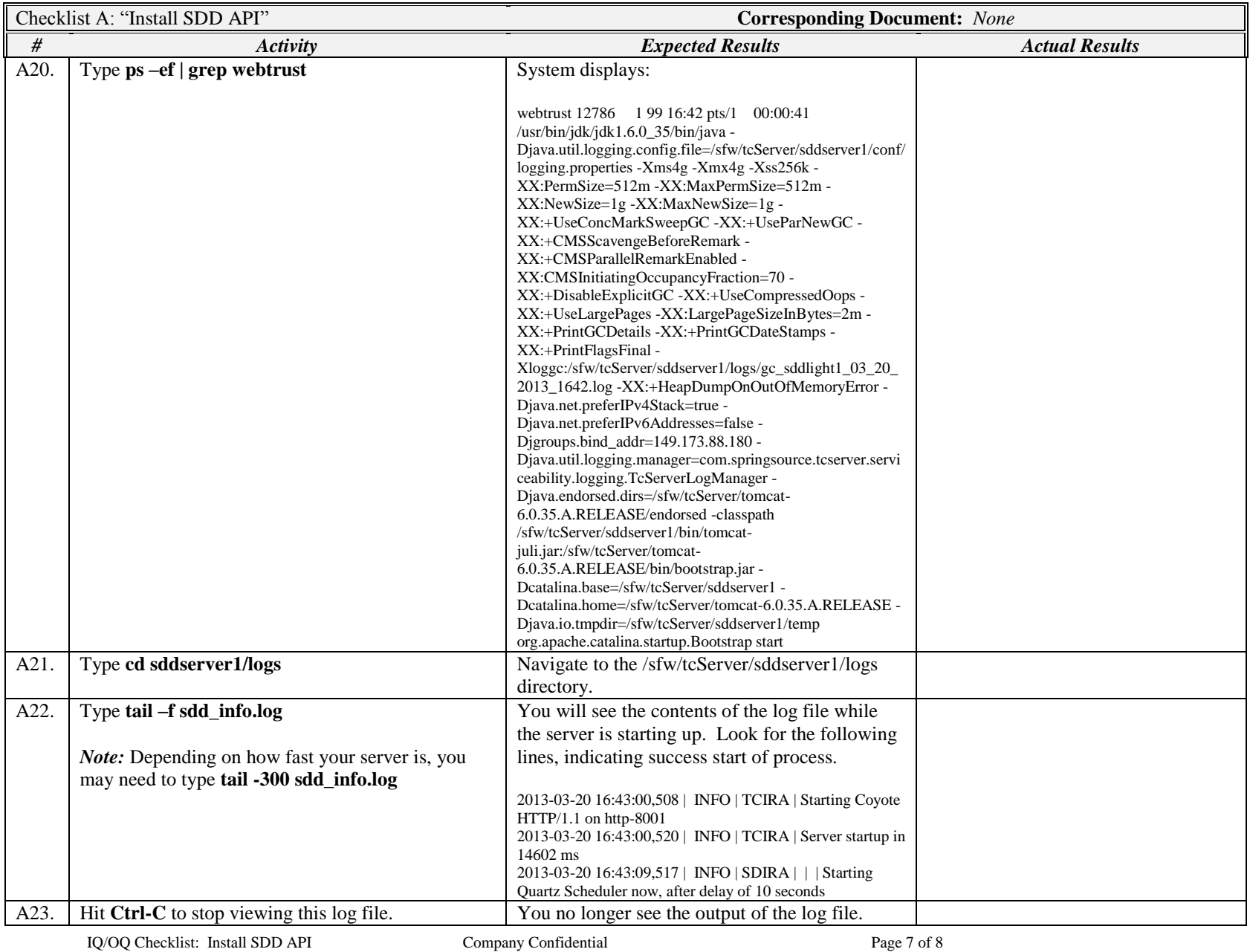

IQ/OQ Checklist: Install SDD API

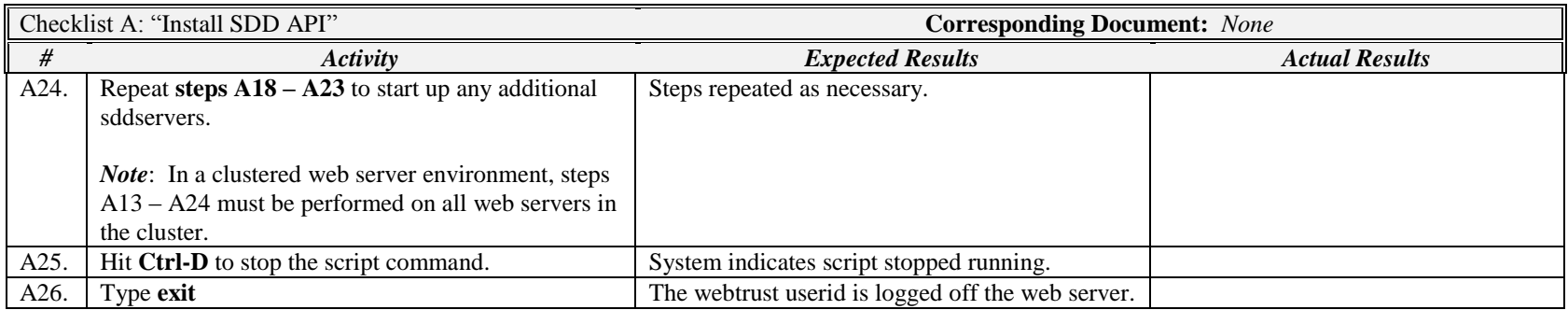

## *Signature below indicates completion of Checklist A, items A1 – A26, above.*

**Name (print or type): \_\_\_\_\_\_\_\_\_\_\_\_\_\_\_\_\_\_\_\_\_\_\_\_\_\_\_ Sign-off : \_\_\_\_\_\_\_\_\_\_\_\_\_\_\_\_\_\_\_\_\_\_\_\_\_\_\_\_\_ Date:\_\_\_\_\_\_\_\_\_\_\_\_\_\_\_\_\_\_\_\_\_\_**